## **Муниципальное казенное учреждение «Управление образования администрации муниципального района «Ивнянский район» Белгородской области**

**Муниципальное автономное учреждение дополнительного образования «Дом детского творчества» Ивнянского района Белгородской области**

> УТВЕРЖДАЮ: И.о. Директора МАУ ДО «Дом детского творчества» Ивнянского района Белгородской области \_\_\_\_\_\_\_\_\_\_\_\_\_\_\_ Н. Реутова « $\longrightarrow$  2022 г. протокол №

## **Дополнительная общеобразовательная общеразвивающая краткосрочная программа «Виртуальное Lego-конструирование»**

Направленность: техническая Возраст обучающихся: 9-14 лет Срок реализации программы: - 1,5 месяца Уровень: углубленный

> **Составитель: педагог дополнительного образования МАУ ДО «Дом детского творчества» Ивнянского района Белгородской области, Яковенко Сергей Григорьевич**

## **Дополнительная общеобразовательная краткосрочная программа «Виртуальное Lego-конструирование»**

Вид: общеразвивающая

Тип: модифицированная

Направленность: техническая

Уровень: углубленный

Автор-составитель: Яковенко Сергей Григорьевич

Краткосрочная программа составлена как дополнение к дополнительной общеобразовательной общеразвивающей программе «Увлекательная робототехника», утвержденной к реализации решением педагогического совета МАУ ДО «Дом детского творчества» Ивнянского района Белгородской области от 30.03.2020 г. Протокол №3.

## **Раздел № 1. Комплекс основных характеристик краткосрочной дополнительной общеразвивающей программы**

## **1.1. Пояснительная записка**

Краткосрочная дополнительная общеобразовательная общеразвивающая программа «Виртуальное Lego-конструирование» разработана в соответствии со следующими нормативно-правовыми документами:

- Федеральным законом Российской Федерации от 29 декабря 2012 г. 273-ФЗ «Об образовании в Российской Федерации» (с последующими изменениями);
- Концепцией развития дополнительного образования детей до 2030 года;
- Стратегией развития воспитания в Российской Федерации до 2025 года, утвержденной распоряжением Правительства РФ от 29.05.2015 г. № 996-р;
- Приоритетным проектом «Доступное дополнительное образование для детей», утвержденным 30 ноября 2016 г. протоколом заседания президиума при Президенте РФ;
- Федеральным проектом «Успех каждого ребенка», утвержденным 7 декабря 2018 г.;
- Приказом Министерства просвещения РФ от 09 ноября 2018 г. № 196 «Об утверждении Порядка организации и осуществления образовательной деятельности по дополнительным общеобразовательным программам»;
- Национальным проектом «Образование», утвержденным Президиумом Совета при Президенте РФ по стратегическому развитию и национальным проектам (протокол от 24.12.2018 г. № 16);
- Порядком организации и осуществления образовательной деятельности по дополнительным общеобразовательным программам, утвержденным Приказом Минпросвещения России от 09.11.2018 г. № 196 (зарегистрирован 29.11.2018, № 52831);
- Санитарно-эпидемиологическими требованиями к устройству, содержанию и организации режима работы образовательных организаций дополнительного образования детей (СанПиН 2.4.4.3172-14);
- Методическими рекомендациями по проектированию дополнительных общеобразовательных общеразвивающих программ от 18.11.2015 г. Министерства образования и науки РФ;
- Уставом муниципального автономного учреждения дополнительного образования «Дом детского творчества» Ивнянского района Белгородской области.

Программа является краткосрочной, уровень обучения – углубленный, срок реализации 1,5 месяца. Данная программа предназначена для обучения детей от 9 до 14 лет.

Для успешной реализации программы необходимо, чтобы обучающиеся владели навыками сборки робототехнических моделей из базового и ресурсного наборов конструктора LEGO Mindstorms Education EV3.

#### **1.2. Актуальность программы, новизна**

**Актуальность** данной программы соотносится с тенденциями развития дополнительного образования и, согласно Концепции развития дополнительного образования, способствует:

- созданию необходимых условий для личностного развития детей, позитивной социализации и профессионального самоопределения, адаптации к жизни в обществе, профессиональной ориентации и творческому труду обучающихся;
- формированию и развитию творческих способностей обучающихся, выявлению, развитию и поддержке талантливых и одаренных учащихся;
- удовлетворению индивидуальных потребностей детей в научнотехническом развитии;
- формированию культуры здорового и безопасного образа жизни, укреплению здоровья учащихся.

В процессе обучения по программе «Увлекательная робототехника», обучающиеся при выполнении творческих индивидуальных заданий создают собственные технические модели. Основная проблема при этом как для обучающихся, так и для педагога дополнительного образования заключается в способе сохранения конечного продукта. Чаще всего он сводится к созданию группы фотоизображений робототехнической конструкции с разных ракурсов. Однако этих снимков не всегда может быть достаточно, для того, чтобы в будущем повторить созданную ранее конструкцию. Более приемлемым вариантом является пошаговая инструкция сборки. Данная образовательная программа предполагает обучение детей виртуальной сборке робототехнических конструкций с последующим созданием пошаговой инструкции для его сборки.

**Новизна** программы основана на системном подходе педагогического сопровождения, социализации и творческого самоопределения учащихся.

#### **1.3. Отличительные особенности программы**

**Отличительной особенностью** программы является практикоориентированный характер. Программа «Виртуальное Lego-конструирование» создает систему педагогической, информационной и организационной поддержки обучающихся, по созданию виртуальной модели и пошаговой инструкции для ее сборки с помощью специального компьютерного программного обеспечения.

**Педагогическая целесообразность** определена тем, что обучение по данной программе поможет ребенку раскрыть свой творческий потенциал, развить коммуникативные компетенции, углубить свои знания по моделированию и конструированию робототехнических моделей.

#### **1.4. Адресат программы**

Данная программа ориентирована на детей, владеющих знаниями и навыками по сборке робототехнических моделей из базового и ресурсного наборов конструктора LEGO Mindstorms Education EV3, в возрасте от 9 до 14 лет. Наполняемость в группе составляет не менее 10 человек. Набор осуществляется на основании заявления родителей (законных представителей) в соответствии с локальным актом (положением о приеме, переводе, отчислении и восстановлении учащихся), согласия родителей (законных представителей) на обработку персональных данных, копии свидетельства о рождении или паспорта, а также при отсутствии медицинских противопоказаний.

По данной программе также возможно обучение детей, находящихся в трудной жизненной ситуации, талантливых (мотивированных, с творческими способностями). При комплектовании особое внимание уделяется детям из малообеспеченных, многодетных, неполных семей, имеющих родителейпенсионеров, а также детям, находящимся в трудной жизненной ситуации.

#### **1.5. Сроки реализации и объем программы**

#### **Уровень программы:** углубленный.

**Объем программы:** продолжительность образовательного процесса по программе обучения – 24 часа.

**Срок освоения программы**: шесть недель согласно календарному учебному графику.

**Форма обучения**: очная.

### **1.6. Формы организации образовательной деятельности и режим занятий**

#### **Формы организации образовательного процесса**

Для реализации общеобразовательной (общеразвивающей) программы используются основные формы организации занятий – групповая и индивидуальная, возможно применение дистанционной формы обучения.

В программе предусмотрены следующие типы занятий:

- изучения нового материала;
- повторения и усвоения пройденного материала;
- закрепления знаний, умений и навыков;
- применения полученных знаний и навыков.
- Комбинированные.

Формы организации деятельности обучающихся на занятии:

- фронтальная;
- групповая;
- индивидуально-групповая;
- парная.

### **Режим занятий**

Занятия проходят, согласно расписанию и требованиям санитарных норм, 2 раза в неделю по 2 часа, итого 4 часа в неделю, 24 часа за период обучения по программе; занятия по 45 минут с перерывом между занятиями не менее 10 минут проводятся на базе МАУ ДО «Дом детского творчества» Ивнянского района Белгородской области. Занятия состоят из теоретической и практической частей, последняя из которых составляет большую часть программы.

## **Механизм реализации программы**

Структура обучения по данной программе включает в себя следующие периоды: организационный, основной и итоговый.

Организационный период.

Задачи организационного периода:

- знакомство детей друг с другом;
- знакомство с правилами поведения при работе на компьютерном оборудовании;
- погружение в содержание программы;
- адаптация к новым условиям творческой деятельности;
- сплочение коллектива.

#### Основной период.

Задачи основного периода:

- реализация программы обучения;
- создание условий для самореализации учащихся.

#### Итоговый период.

Задачи итогового периода:

- подведение итогов реализации программы;
- формирование перспектив дальнейшего взаимодействия;
- мотивация детей на дальнейшую творческую техническую деятельность.

## **1.7. Цель и задачи программы**

**Цель:** обучение воспитанников основам виртуального моделирования и конструирования робототехнических изделий. Развитие творческих способностей в процессе конструирования и проектирования.

#### **Задачи:**

Обучающие:

- ознакомить со специальным компьютерным программным обеспечением, предназначенным для создания виртуальной модели и пошаговой инструкции для ее сборки;
- научить приемам виртуальной сборки робототехнических устройств;
- сформировать общенаучные и общетехнологические навыки конструирования и проектирования;

## Воспитывающие:

- формировать творческое отношение к выполняемой работе;
- воспитывать умение работать в коллективе, в группе, умение эффективно распределять обязанности.

### Развивающие:

- развивать творческую инициативу и самостоятельность;
- развивать психофизиологические качества: память, внимание, способность логически мыслить, анализировать, концентрировать внимание на главном;
- развивать умения излагать мысли в четкой логической последовательности, отстаивать свою точку зрения, анализировать ситуацию и самостоятельно находить ответы на вопросы путем логических рассуждений.

## **1.8. Планируемые результаты и способы их проверки**

По окончанию курса обучения учащиеся должны

## **ЗНАТЬ**:

- популярные компьютерные программы, с помощью которых можно создавать виртуальные модели Lego и инструкции для их сборки;
- конструктивные особенности различных робототехнических устройств;
- основные приемы конструирования роботов;
- интерфейс и возможности приложения BrickLink Studio 2.0:
- алгоритм создания виртуальной модели Lego в приложении Brick-Link Studio 2.0;
- особенности моделирования робототехнических конструкций в приложении BrickLink Studio 2.0;

## **УМЕТЬ**:

 самостоятельно решать технические задачи в процессе конструирования роботов (планирование предстоящих действий, самоконтроль, применять полученные знания, приемы и опыт конструирования с использованием специальных элементов, и других объектов и т.д.);

- инсталлировать приложение BrickLink Studio 2.0 на компьютер и настраивать его интерфейс;
- создавать виртуальную модель робота, первоначально собранного из деталей базового и ресурсного наборов конструктора LEGO Mindstorms Education EV3 в приложении BrickLink Studio 2.0;
- создавать виртуальные модели роботов в приложении BrickLink Studio 2.0 по разработанной схеме и собственному замыслу;
- создавать в приложении BrickLink Studio 2.0 пошаговую инструкцию для сборки робота;
- осуществлять рендеринг созданной виртуальной модели;
- прогнозировать результаты своей работы;
- планировать ход выполнения задания;
- рационально выполнять задание.

#### Ожидаемые результаты:

#### **предметные:**

- повысится уровень технической компетентности учащихся;
- учащиеся будут иметь представление о новых видах технического творчества;
- расширится информационное поле учащихся в области знаний о способах технического моделирования и конструирования;

#### **личностные:**

- учащиеся приобретут опыт самопознания и творческой деятельности, сотворчества с детьми, педагогом;
- у учащихся разовьется эмоционально-волевая и ценностносмысловая сферы личности;
- повысится уровень коммуникативной компетентности;

#### **метапредметные:**

- учащиеся приобретут навыки проявления инициативности, самостоятельности;
- учащиеся научатся самостоятельно планировать пути достижения поставленных целей и осознано выбирать наиболее эффективные способы решения учебных и познавательных задач;
- будет сформирована устойчивая мотивация к продолжению занятий технической деятельностью.

#### **Механизм отслеживания результатов**

- тестирование;
- защита проектов;
- открытые конкурсы.

# **Раздел 2. Содержание программы**

# **2.1. Учебный план**

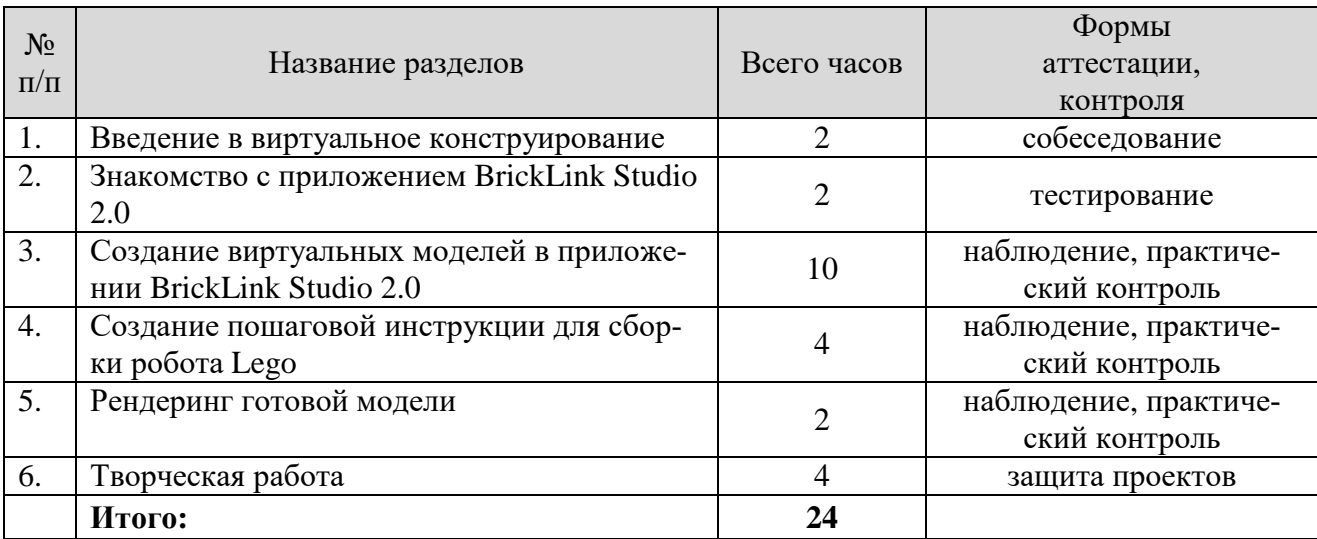

## **2.2. Учебно-тематический план**

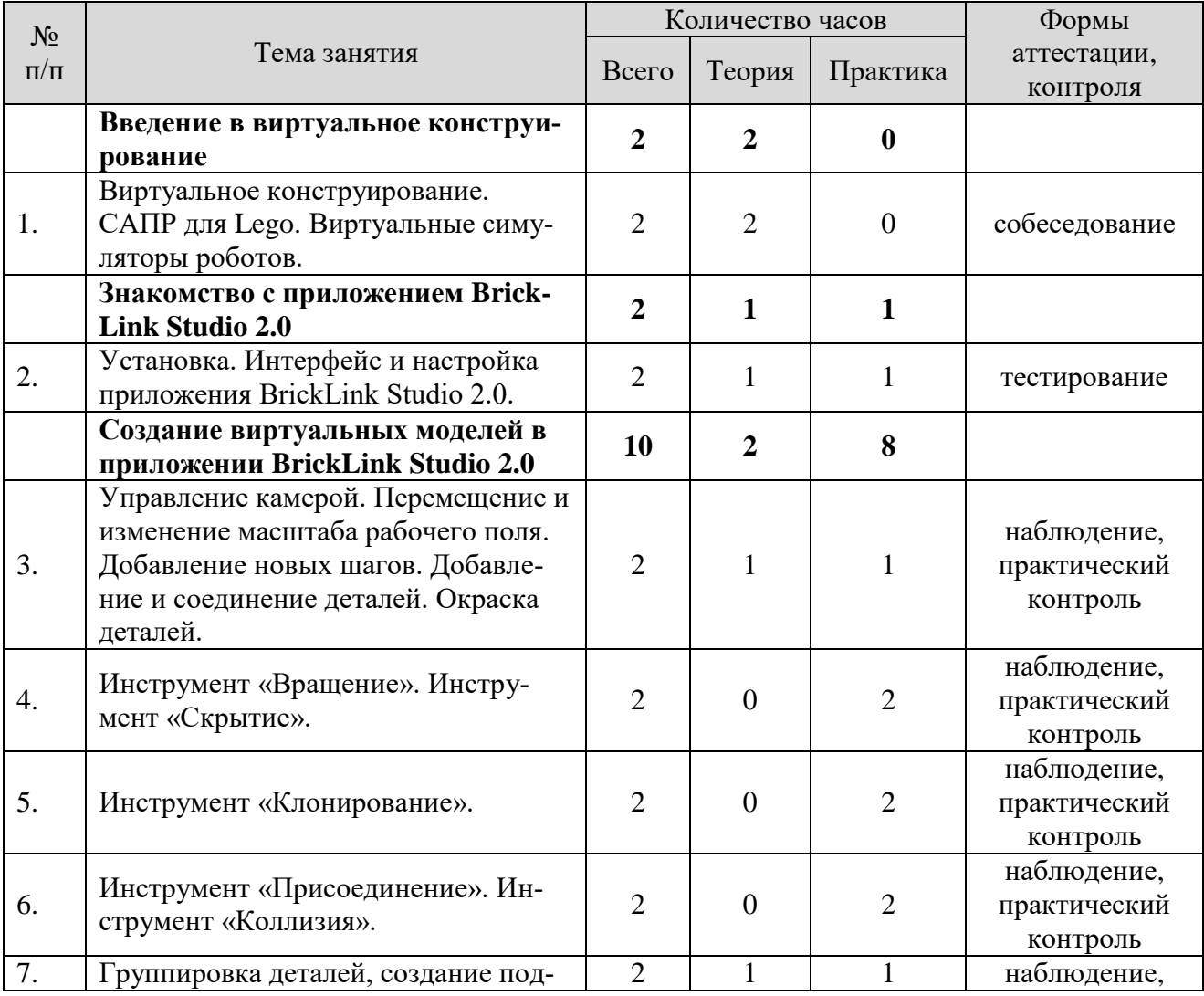

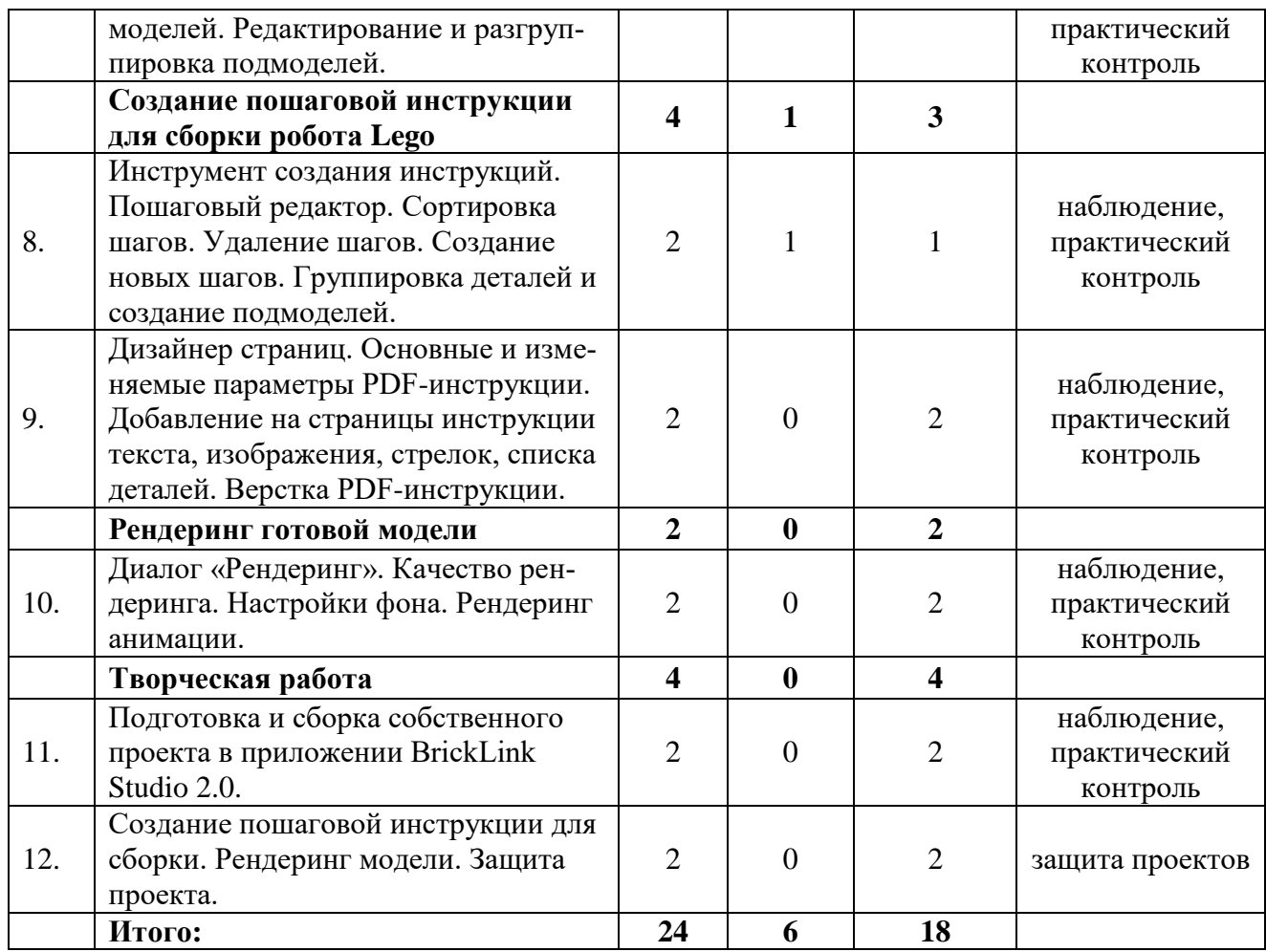

## **2.3. Содержание учебного плана**

## **Введение в виртуальное конструирование**

Что такое виртуальное конструирование? Системы автоматизированного проектирования (САПР) в образовательной робототехнике.

САПР для LEGO: Lego Digital Designer (LDD), BrickLink Studio 2.0, Ldraw, MLCad + LSynth.

Виртуальные симуляторы роботов: Virtual Robotics Toolkit, Robot Virtual Worlds, TRIK Studio, Open Roberta, LabCoppeliaSim.

#### **Знакомство с приложением BrickLink Studio 2.0**

Установка приложения BrickLink Studio 2.0 в среде ОС Windows.

Знакомство с интерфейсом приложения: Главное окно, Панель управления, Рабочая зона, Библиотека деталей, Палитра цветов, Список «шагов». Добавление наборов деталей конструктора Lego по его артикулу. Создание собственного набора деталей из библиотеки деталей Lego сообщества BrickLink.

#### **Создание виртуальных моделей в приложении BrickLink Studio 2.0**

Управление камерой. Перемещение и изменение масштаба рабочего поля. Добавление новых шагов. Добавление и соединение деталей. Окраска деталей. Копирование и вставка деталей. Инструмент «Вращение». Инструмент «Клонирование». Инструмент «Присоединение». Инструмент «Коллизия». Инструмент «Скрытие». Группировка деталей, создание подмоделей. Редактирование подмоделей. Разгруппировка подмоделей.

## **Создание пошаговой инструкции для сборки робота Lego**

Инструмент создания инструкций. Пошаговый редактор. Сортировка шагов. Удаление шагов. Создание новых шагов. Группировка деталей и создание подмоделей. Дизайнер страниц. Основные и изменяемые параметры PDFинструкции. Добавление на страницы инструкции текста, изображения, стрелок, списка деталей. Верстка PDF-инструкции.

#### **Рендеринг готовой модели**

Диалог «Рендеринг». Размер изображения. Качество рендеринга. Настройки фона. Рендеринг анимации.

### **Творческая работа**

Подготовка и сборка собственного проекта в приложении BrickLink Studio 2.0. Создание пошаговой инструкции для сборки. Рендеринг модели. Защита проекта.

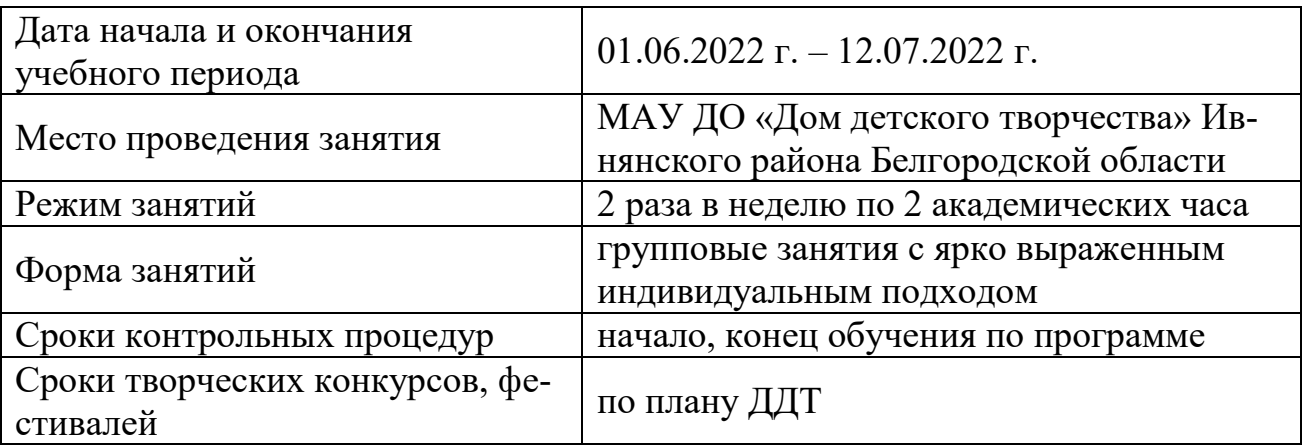

## **2.4. Календарный учебный график**

# **2.5. Календарно-тематическое планирование**

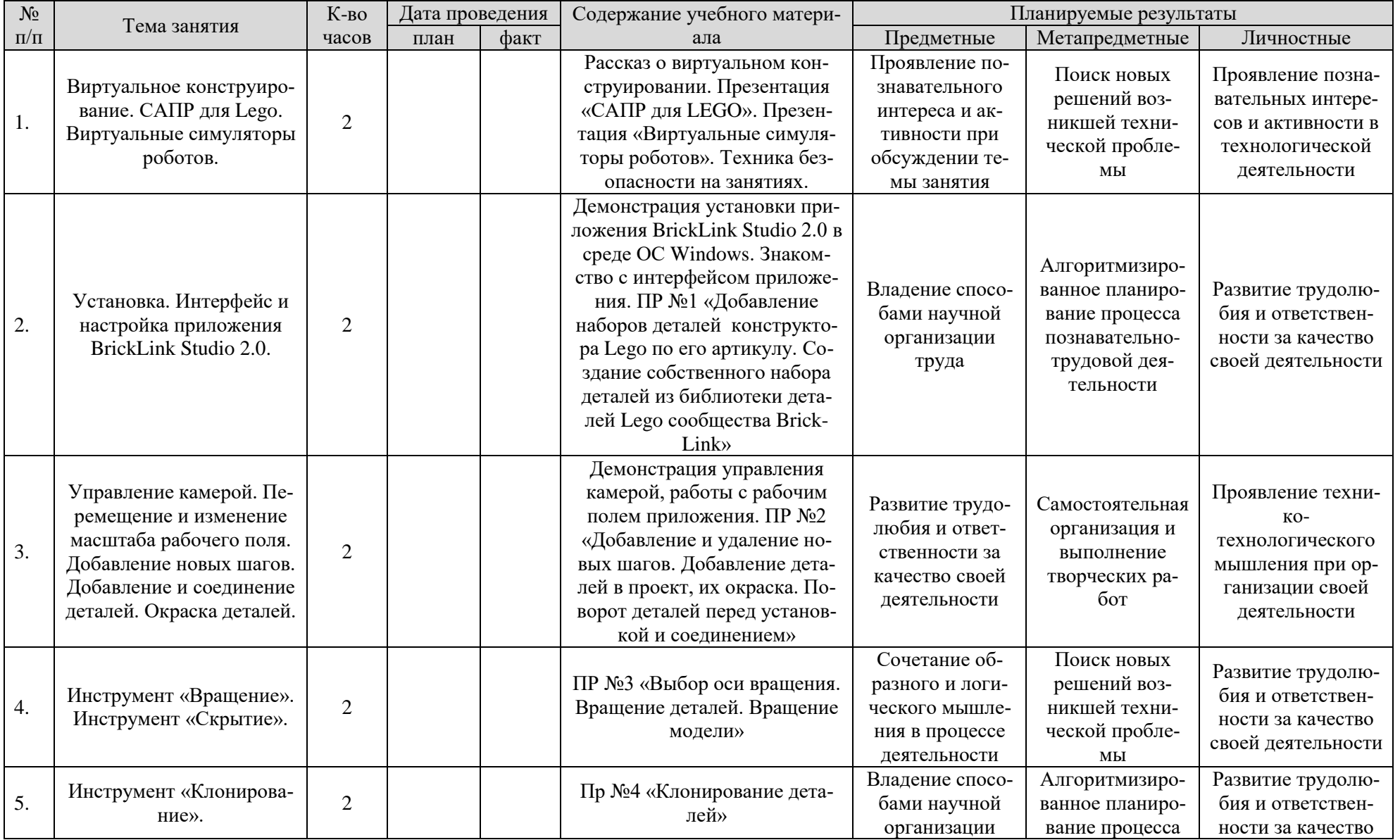

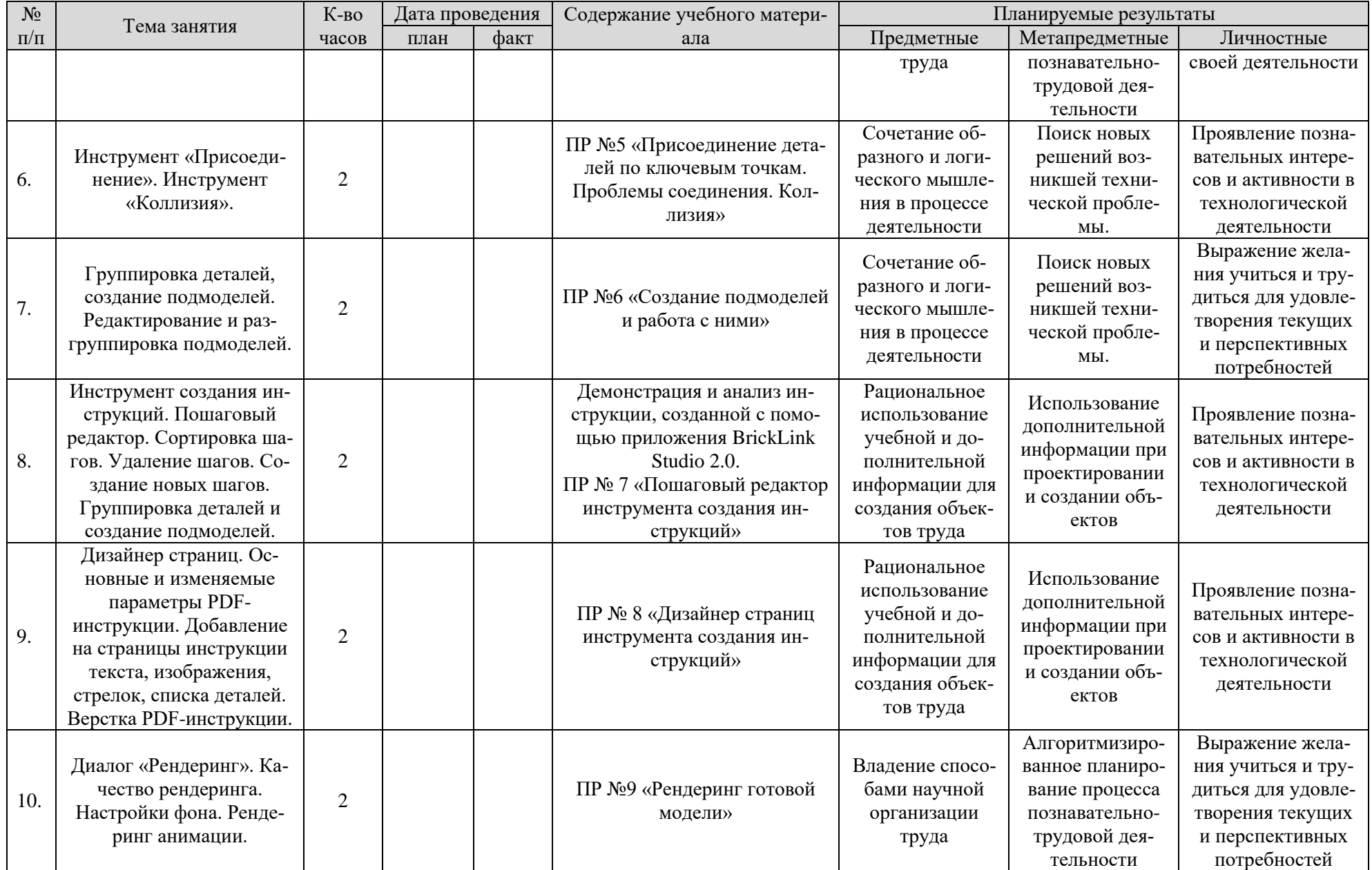

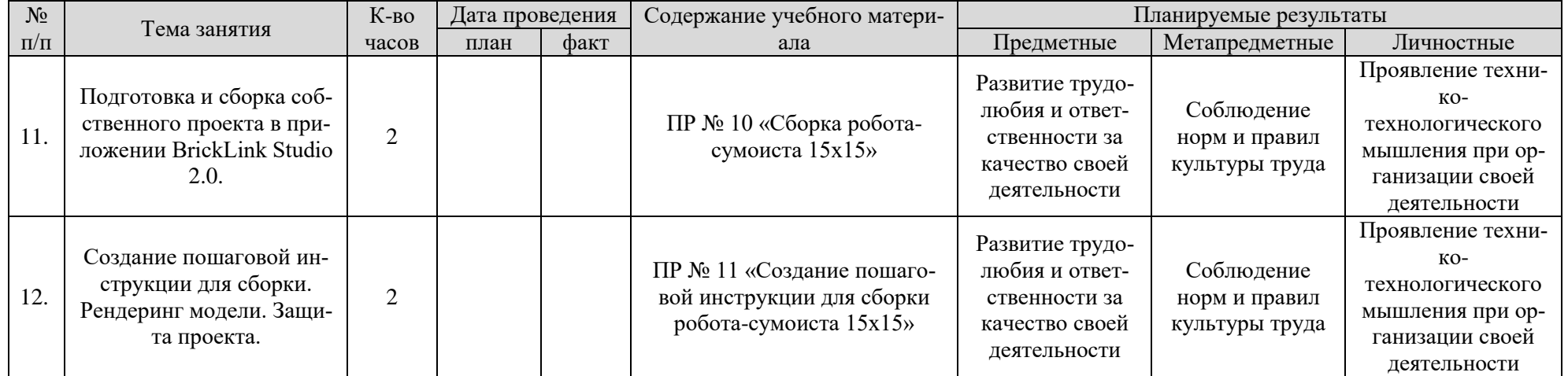

## **Раздел 3. Формы аттестации и оценочные материалы**

## **3.1. Формы аттестации**

Знания, умения и навыки, полученные на занятиях, подлежат педагогическому контролю с целью выявления качества усвоенных детьми знаний в рамках программы обучения.

Оценка результата практической работы опирается на такие критерии, как:

- знание теоретического материала программы;
- умение выполнять практическую часть программы;
- творческие подходы и самостоятельность в выполнении заданий;
- демонстрация и защита творческих работ учащихся;
- участие в мероприятиях и конкурсах различных уровней.

Формы отслеживания и фиксации образовательных результатов: журнал посещаемости, грамоты и дипломы, материалы тестирования.

При дистанционной форме обучения формами педагогического контроля являются: наблюдение, творческие задания с самостоятельным решением, видео- и фотоотчеты.

## **3.2. Оценочные материалы**

Показателями результативности служат сформированные компетенции, которыми смогут обладать учащиеся при переходе от одного образовательного уровня на другой. Результативность деятельности по программе также определяется следующими критериями:

- результаты участия в конкурсах и соревнованиях;
- уровень усвоения разновидностей творческой деятельности;
- публикации в цифровом архиве, и в сети Интернет.

Критерии оценки творческих работ учащихся:

- самостоятельность в работе: самостоятельное выполнение заданий от педагога / выполнение с помощью консультантов;
- трудоемкость: сложность выполнения работ и заданий, творческий подход;
- креативность: владение навыками работы в предлагаемых обстоятельствах, самостоятельность замысла и творческих идей;
- качество исполнения: грамотный подход в выполнении поставленных задач педагогом, непонимание поставленных задач частично или необходимость в помощи педагога;
- оригинальность работы: оригинальный подход, использование разных видов творчества, вариативность, образность.

## **Раздел 4. Комплекс организационно-педагогических условий, включающий формы аттестации**

## **4.1. Материально-технические условия реализации программы**

Для успешной реализации программы необходимо специальное помещение в соответствии с санитарно-эпидемиологическими правилами и нормами СанПиН, хорошо освещенный (естественным и электрическим светом), оборудованный необходимой мебелью: столами, стульями, шкафами.

Техническое оснащение:

- базовый и ресурсный наборы конструктора LEGO Mindstorms Education EV3,
- персональный компьютер (ноутбук) с предустановленным приложением BrickLink Studio 2.0,
- интерактивная доска,
- проектор.

Информационное обеспечение:

- наглядные пособия,
- справочные материалы,
- методические рекомендации.

## **4.2. Кадровое обеспечение программы**

Подготовленный педагог, обладающий профессиональными знаниями, имеющий практические навыки в сфере организации творческой деятельности детей и способный создать в группе особую доверительную атмосферу.

#### **4.3. Учебно-методическое обеспечение**

Методы обучения, используемые для реализации программы:

- словесный,
- наглядный,
- практический,
- объяснительно-иллюстративный,
- проблемный,
- игровой,
- диагностический,
- метод воспитания.

Педагогические технологии, используемые для реализации программы:

- Личностно-ориентированные технологии дают возможность ребенку понять себя, пропустить через себя деятельность, которой он занимается, самоопределиться и самореализоваться.
- Здоровьесберегающие технологии направлены на формирование бережного отношения к своему физическому и психическому здоровью.
- Технология сотрудничества дает возможность учащимся осваивать опыт предшественников.
- Игровые технологии позволяют различными средствами, активизировать и интенсифицировать деятельность учащихся.

## **Список литературы**

- 1. Антипов Д. Н. Трехмерное моделирование Lego роботов в Lego Digital Designer // Молодой ученый. – 2019. – № 27. – С. 235–238. – URL: [https://moluch.ru/archive/265/61340/.](https://moluch.ru/archive/265/61340/)
- 2. Антипов, Д. Н. Трехмерное моделирование LEGO-роботов в Studio 2.0 / Д. Н. Антипов, Н. В. Софронова. – Текст : непосредственный // Молодой ученый. – 2019. – № 44 (282). – С. 321-324. – URL: [https://moluch.ru/archive/282/63518/.](https://moluch.ru/archive/282/63518/)
- 3. Козлова В.А., Робототехника в образовании [электронный ресурс ]
- 4. ЛЕГО-лаборатория (Control Lab): Справочное пособие, М.: ИНТ, 1998 г.
- 5. Рогов Ю.В. Робототехника для детей и их родителей [Электронный ресурс] - Режим доступа: свободный http://xn--8sbhbv8arev.xn[p1ai/index.php/2012-07-07-02-11-23/kcatalogР](http://xn-—8sbhbv8arev.xn-p1ai/index.php/2012-07-07-02-11-23/kcatalog)ыкова Е.А. LEGO-Лаборатория (LEGO Control Lab). Учебно-методическое пособие. – СПб, 2001 г.
- 6. Филиппов С.А. Робототехника для детей и родителей. С-Пб, «Наука», 2011г.
- 7. Lego Digital Designer для всех [Электронный ресурс] / Inoschool.ru. URL: [http://inoschool.ru/novosti/item/62-bricker-ldd-lego-digital-designer-dlya-vsekh.](http://inoschool.ru/novosti/item/62-bricker-ldd-lego-digital-designer-dlya-vsekh)
- 8. Studio 2.0 [Электронный ресурс] / «BrickLink». URL: [https://studio.bricklink.com/v2/build/studio.page.](https://studio.bricklink.com/v2/build/studio.page)